# Dynamický podpis II Jin Wild

#### Databáze podpisů Table 1. Main data sets used in this work. Users we want the two data sets used in this work. Users the two data sets used in the two data sets used in the two data sets used in the two data sets used in the two data sets

were no forgeries available were not included in our experiments. Further details of the control of the control of the control of the control of the control of the control of the control of the control of the control of th

1184 J.M. Pascual-Gaspar, V. Carde˜noso-Payo, and C.E. Vivaracho-Pascual

each database can be found in the found in the found in the found in the found in the found in the found in th<br>Base can be found in the found in the found in the found in the found in the found in the found in the found i

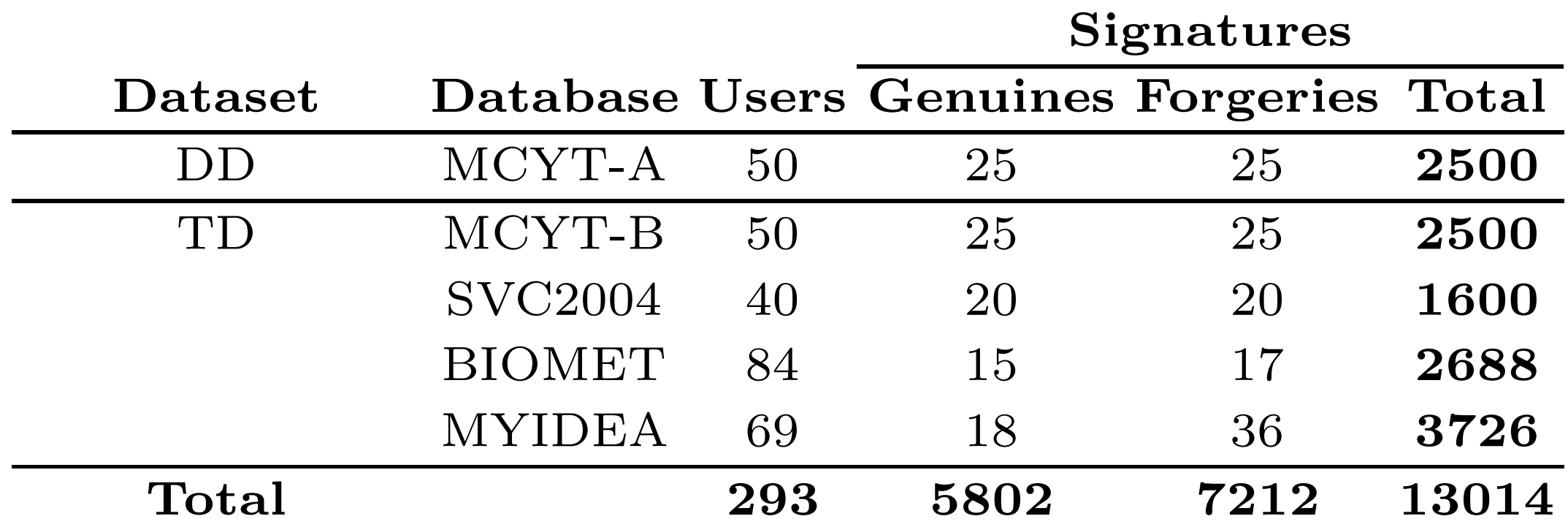

Data (T D) set, with the remaining signatures of all other databases, was used

to test the system. T D set contains the signatures of the last 50 users of MCYT-

100 (hereby MCYT-B) and all signatures of SCV2004 <sup>1</sup> [1], BIOMET [12] and

MyIDEA [13].

### Metody rozpoznávání

- **‣Deterministické metody**
	- **• Dynamic Time Warping (DTW)**
	- Vector Quantization (VQ)
- **‣Statistické metody**
	- Gaussian Mixture Model (GMM)
	- Hidden Markov Model (HMM)

#### DTW zpracování DP

#### **‣Practical On-Line Signature Verification**

- J.M. Pascual-Gaspar, V. Cardenoso-Payo, and C.E. Vivaracho-Pascual
- Advances in Biometrics, Lecture Notes in Computer Science 2009

### Schéma rozpoznání podpisu

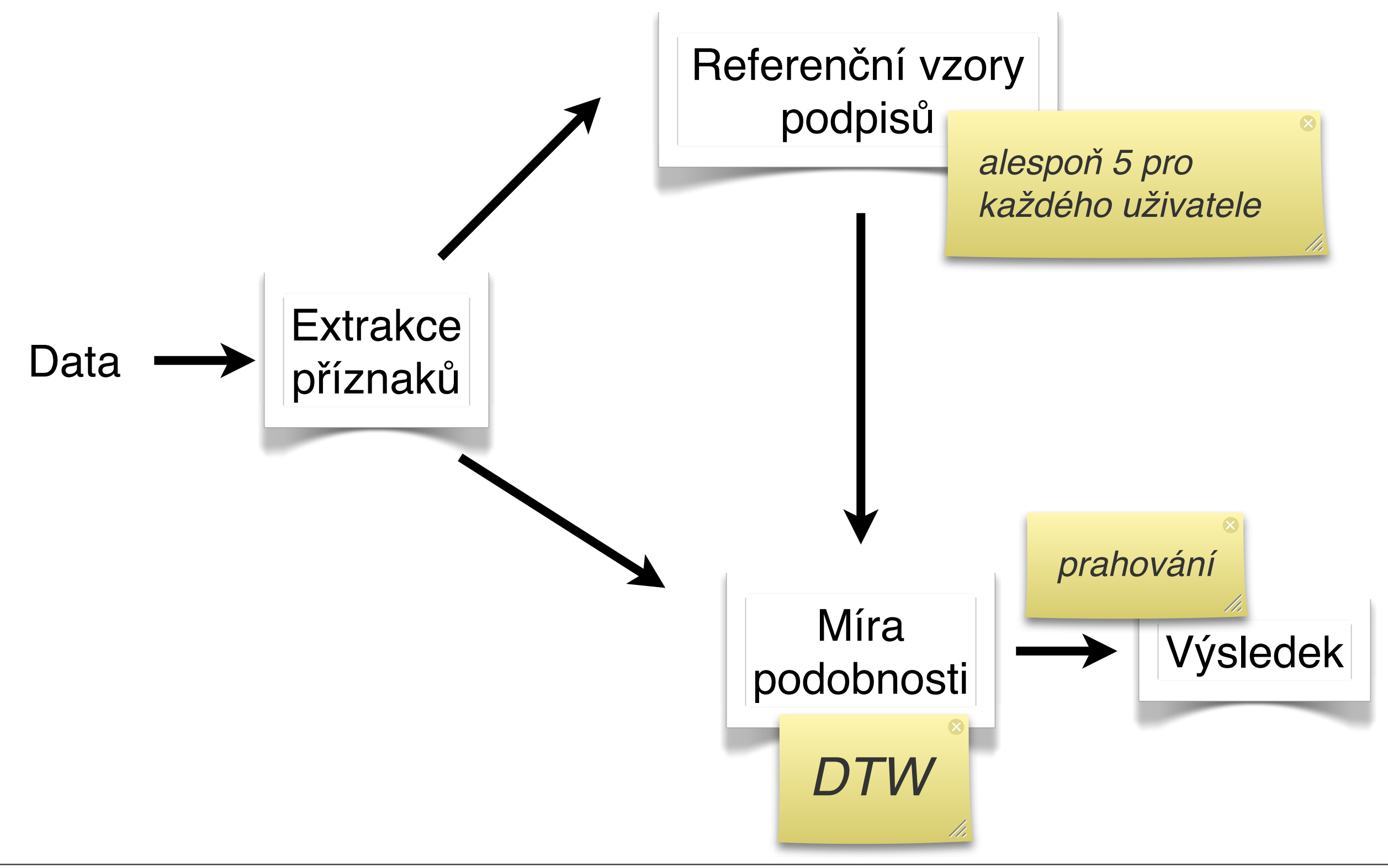

#### Extrakce příznaků Practical On-Line Signature Verification 1185

- **‣x, y**
- **‣p přítlak**
- **‣a natočení (azimuth)**
- **‣i náklon (inclination)**
- + 1. a 2. derivace

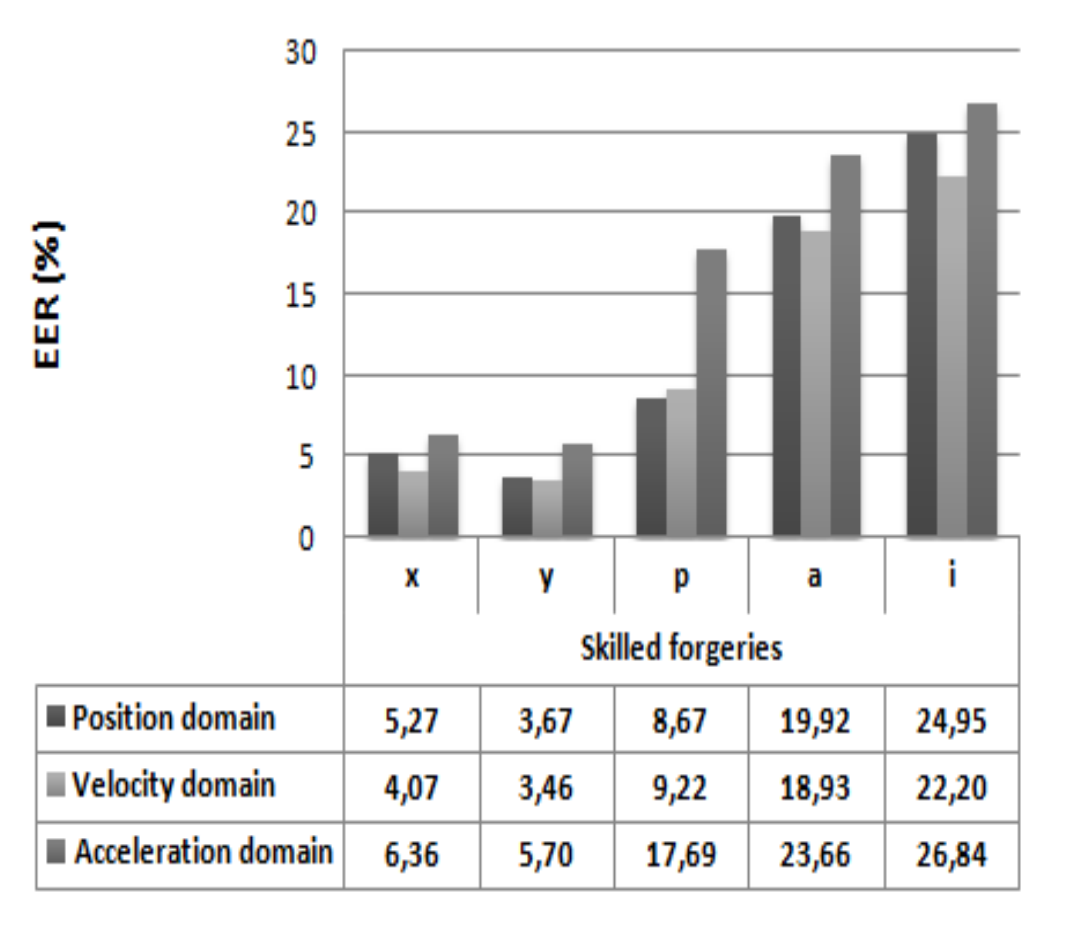

#### **15 příznakových vektorů** *(i když následně došlo k redukci)* EER's, the best individual feature is the y-coordinate (3.22%) followed by the x-**Example 13.611%). Pressure principality internetworks** internetworks in the principality of the performance of  $\mathbf{r}$

Fig. 2. Evaluation results for individual features. By averaging the random and skilled

#### Rozpoznání podpisu

#### **‣Dynamic Time Warping**

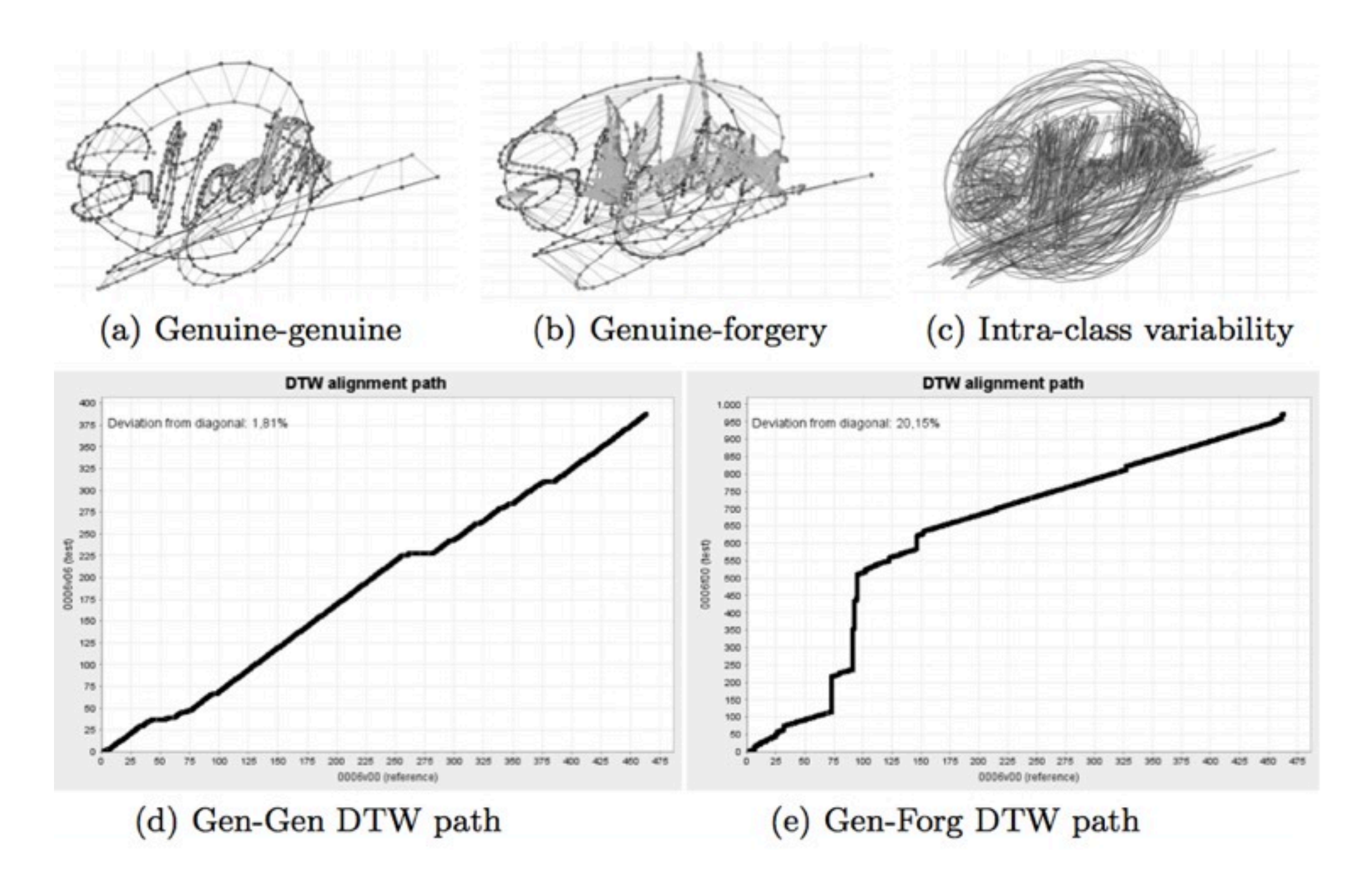

#### Proč DTW? *i i+*2 *i i i*  time time Any distance (Euclidean, Manhattan, *(standardn*ě*)* A non-linear (elastic) alignment *(DTW)* Porovnání *k*ř*ivek* Porovnání *k*ř*ivek*

### Warpovací funkce

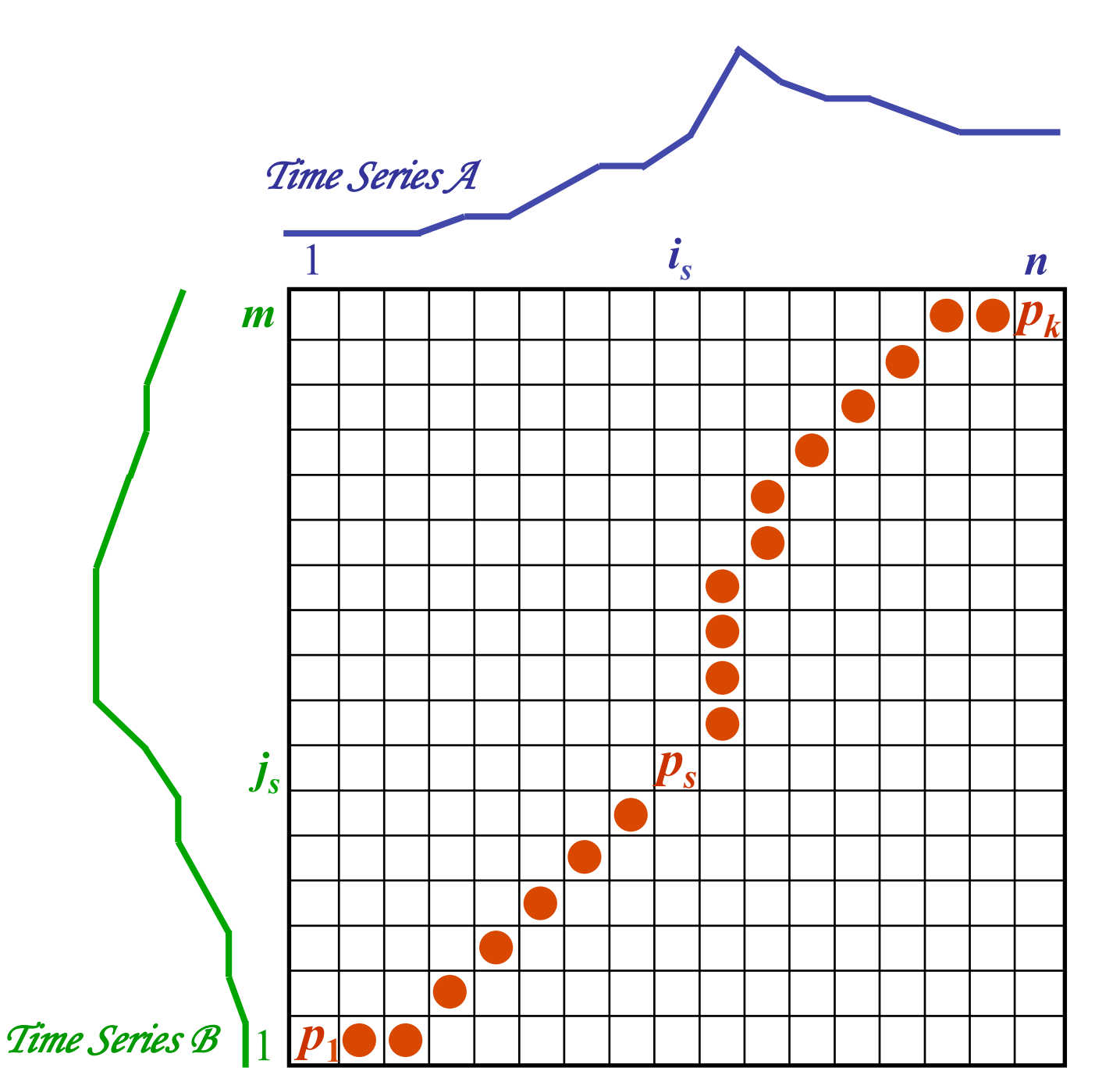

- **‣ <sup>m</sup>řížka ukazuje vzdálenost (podobnost) jednotlivých bodů (***n***rozměrných) křivek** <u>between in die volgens van die deur die deur volgens van die verschieden van die verschieden van die sel<br>Between van die verschieden van die verschieden van die verschieden van die verschieden van die verschieden va<br>Betwe</u> find the path of path  $\boldsymbol{y}$  through the grid through the grid through the grid through the grid through the grid through the grid through the grid through the grid through the grid through the grid through the grid thro
- **‣ snaha o nalezení minimální cesty z [0,0] do [n,m] P**  $\blacktriangleright$  snaha o nak *ps* = (*is* , *js* ) where  $\mathbf{r}_1, \ldots, \mathbf{r}_m$
- **‣ <sup>ř</sup>eší dynamické**  distance between them. **programování**  *P* is called a *warping function*.

### Omezení warpovací funkce

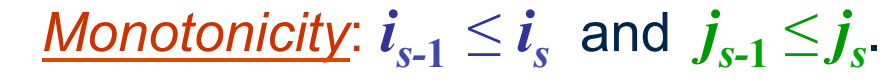

The alignment path does not go back in "*time*" index.

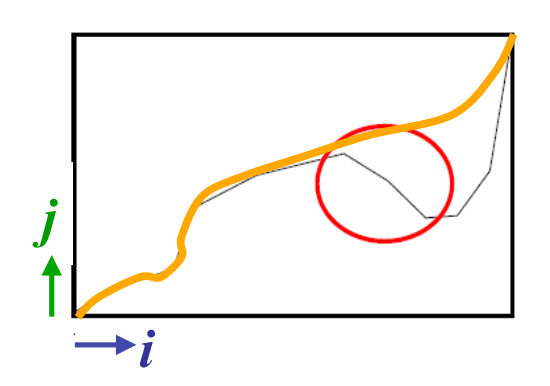

Guarantees that features are not repeated in the alignment.

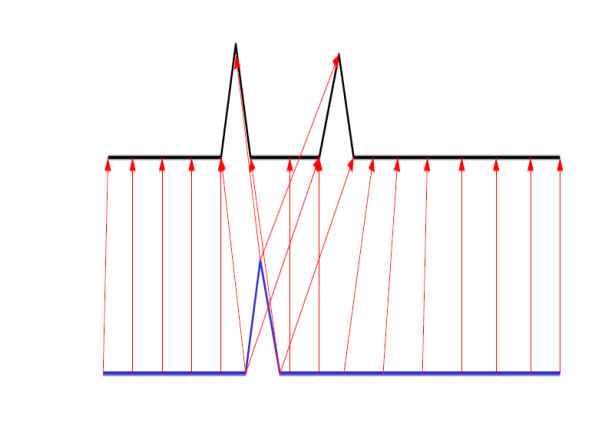

*Continuity:*  $i_s - i_{s-1} \leq 1$  and  $j_s - j_{s-1} \leq 1$ .

The alignment path does not jump in "*time*" index.

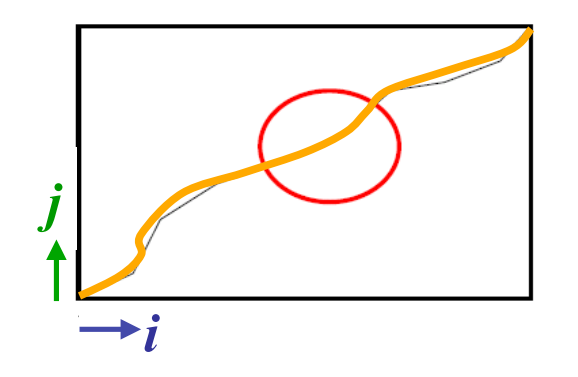

Guarantees that the alignment does not omit important features.

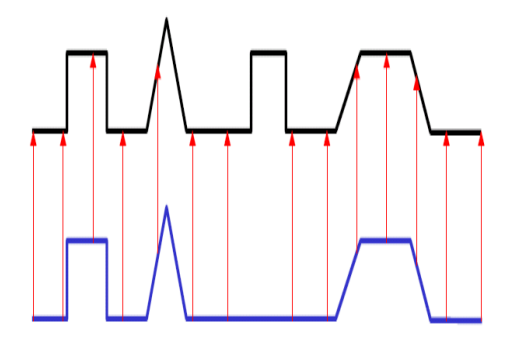

### Omezení warpovací funkce

*Boundary Conditions:*  $i_1 = 1$ ,  $i_k = n$  and  $j_1 = 1, j_k = m$ .

The alignment path starts at the bottom left and ends at the top right.

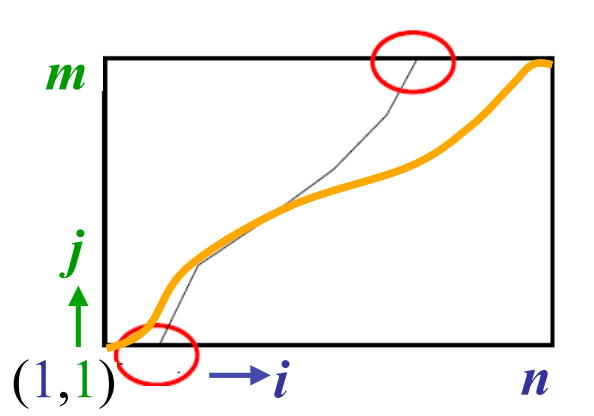

Guarantees that the alignment does not consider partially one of the sequences.

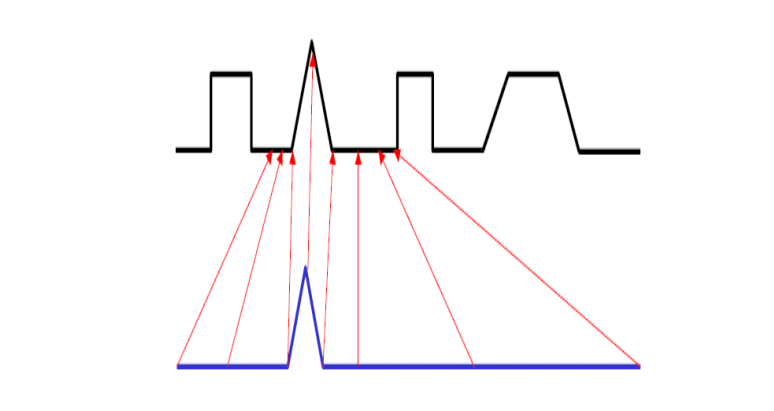

*Warping Window:*  $|i_s - j_s| \le r$ , where  $r > 0$ is the window length.

A good alignment path is unlikely to wander too far from the diagonal.

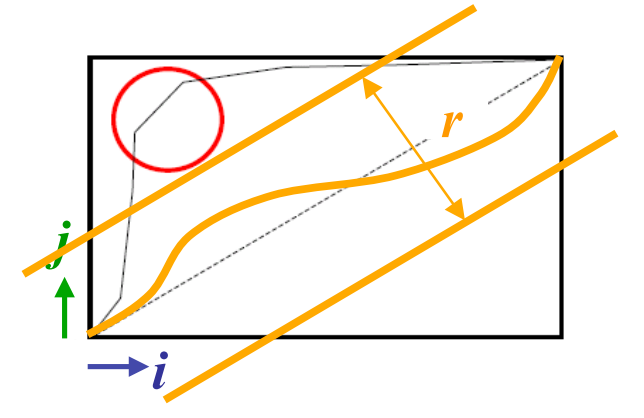

Guarantees that the alignment does not try to skip different features and gets stuck at similar features.

#### DTW - příklad

| $Time Series A \rightarrow$ | $-0.87$<br>$-0.88$ | $-0.84$<br>$-0.91$ | $-0.85$<br>$-0.84$ | $-0.82$<br>$-0.82$ | $-0.23$<br>$-0.24$ | 1.95<br>1.92 | 1.36<br>1.41 | 0.60<br>0.51 | 0.0<br>0.03 | $-0.29$<br>$-0.18$ |
|-----------------------------|--------------------|--------------------|--------------------|--------------------|--------------------|--------------|--------------|--------------|-------------|--------------------|
| 1.94<br>1.97                | 0.51               | 0.51               | 0.49               | 0.49               | 0.35               | 0.17         | 0.21         | 0.33         | 0.41        | 0.49               |
| 0.74<br>TT.0                | 0.27               | 0.27               | 0.26               | 0.25               | 0.16               | 0.18         | 0.23         | 0.25         | 0.31        | 0.68               |
| $-0.17$<br>$-0.32$          | 0.13               | 0.13               | 0.13               | 0.12               | 0.08               | 0.26         | 0.40         | 0.47         | 0.49        | 0.49               |
| $-0.58$<br>$-0.63$          | 0.08               | 0.08               | 0.08               | 0.08               | 0.10               | 0.31         | 0.47         | 0.57         | 0.62        | 0.65               |
| $-0.5$                      | 0.06               | 0.06               | 0.06               | 0.07               | 0.11               | 0.32         | 0.50         | 0.60         | 0.65        | 0.68               |
| $-0.65$<br>$-0.62$          | 0.04               | 0.04               | 0.06               | 0.08               | 0.11               | 0.32         | 0.49         | 0.59         | 0.64        | 0.66               |
| $-0.60$<br>$-0.46$          | 0.02               | 0.05               | 0.08               | 0.11               | 0.13               | 0.34         | 0.49         | 0.58         | 0.63        | 0.66               |
|                             |                    |                    |                    |                    |                    |              |              |              |             |                    |

*Time Series B* 

#### Rozpoznání podpisu

#### **‣Dynamic Time Warping**

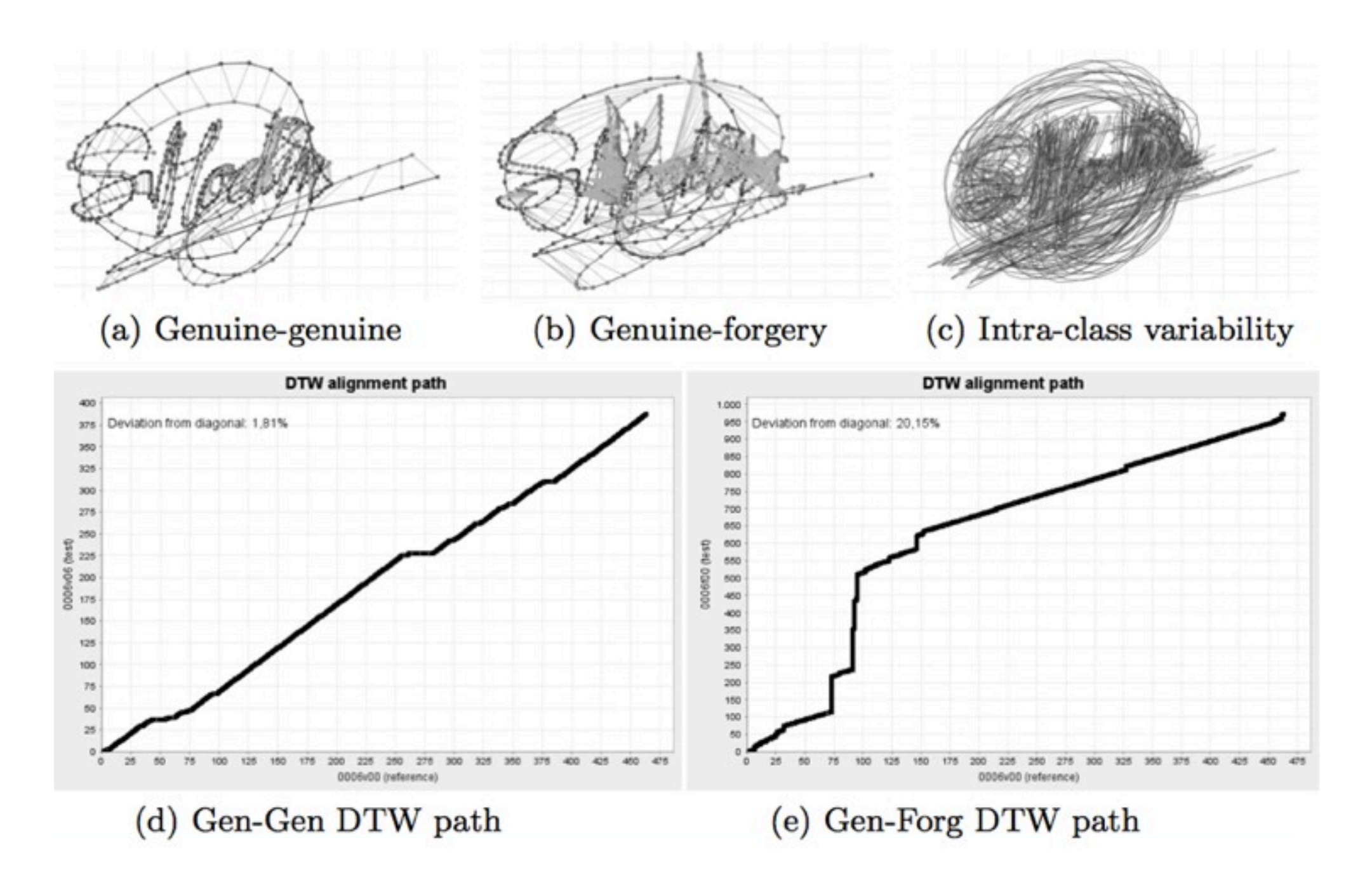

### Schéma rozpoznání podpisu

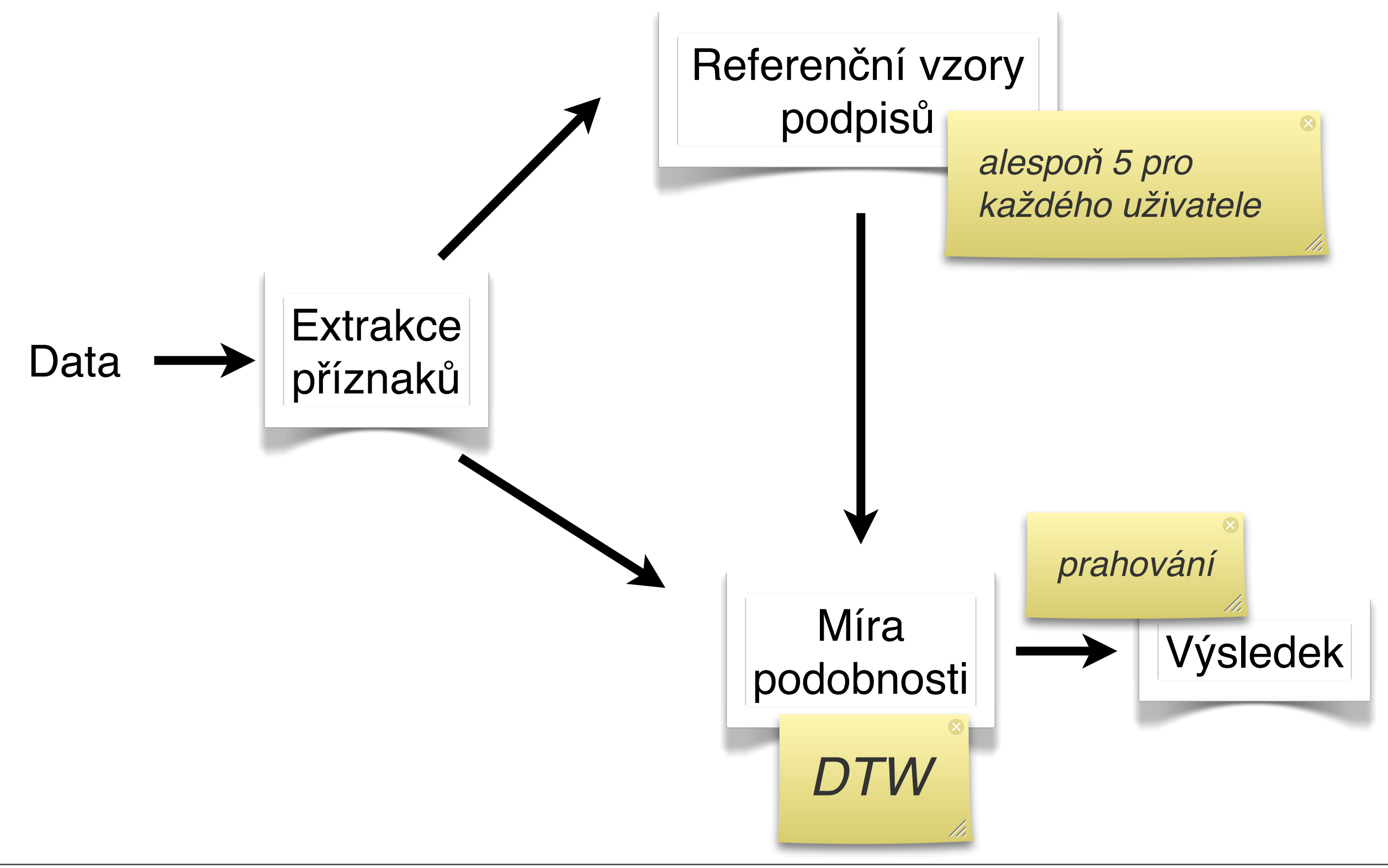

### Výsledky

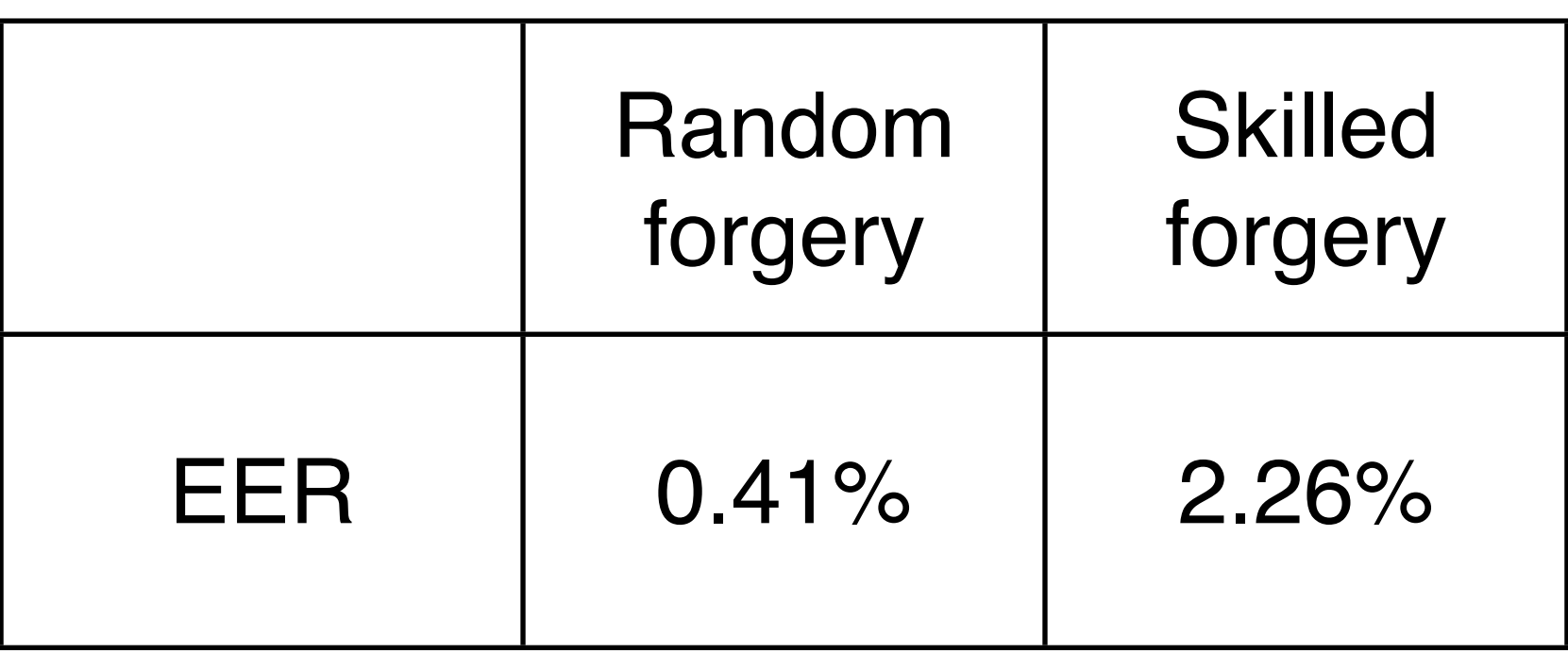

#### **EER = Equal error rate**

*udává chybovost (jak chybného p*ř*ijetí podpisu za prav*ý*, tak i chybného zamítnutí pravého podpisu)*

### Cvičení

#### **‣Úkol:**

- Napište funkci v Matlabu, která na základ<sup>ě</sup> předloženého podpisu rozhodne, zda se jedná o originál či padělek.
	- K dizpozici je několik originálních podpis<sup>ů</sup> (od jednoho člověka) a jejich padělků.
	- Testování bude probíhat na příkladech, které **nemáte** k dispozici.
	- definice funkce:

```
function [pravy]=rozpoznej_podpis(podpis)
  % podpis - NxT matice, kde N je počet vzorků a T počet 
  naměřených veličin (x, y, p, ...)
  % pravy - 0 nebo 1 v zavislosti na pravosti podpisu
end
```
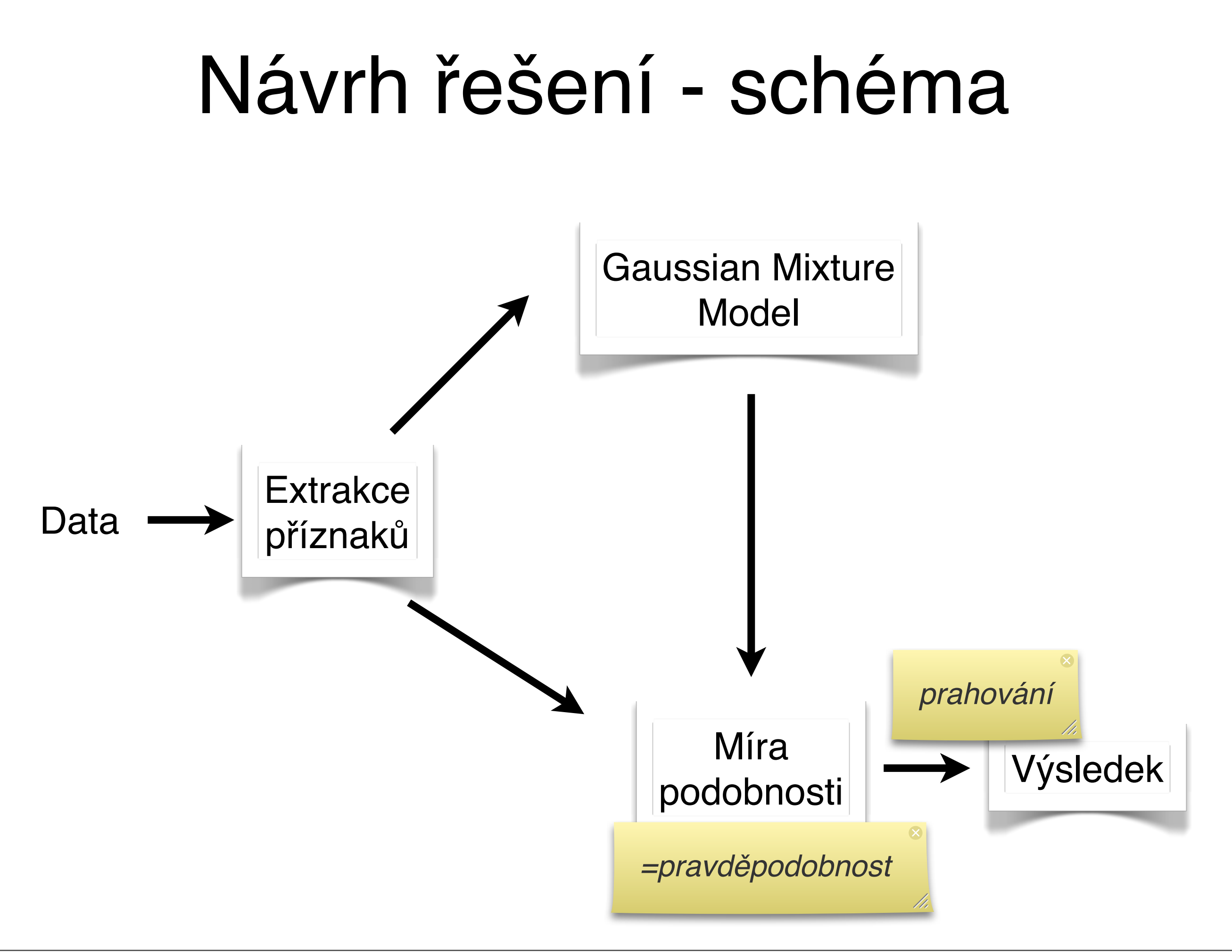

#### Návrh řešení

- **1. Předzpracování dat (+ extrakce příznaků)**
- **2. Natrénování a uložení GMM modelu**
- **3. Míra podobnosti**
- **4. Stanovení rozhodovacího prahu**
- **5. Rozhodovací funkce**
	- $=$  poskládání jednotlivých částí dohromady

### 1. Předzpracování dat

- **‣ Oříznutí**
- **‣ Normalizace**
- **‣ Výpočet příznakových vektorů (1., 2. derivace)**
- **‣ definice m-funkce:**

```
function [priznaky]=predzpracovani(podpis)
  % podpis - NxT matice, kde N je počet vzorků a T počet 
  naměřených veličin (x, y, p, ...)
  % priznaky - MxL matice, kde L je počet příznakových 
 vektorů a M je jejich délka (M<=N)
end
```
### 2. Trénování GMM

- **‣Pro každý příznakový vektor pomocí E-M algoritmu odhadneme GMM**
	- použijeme třídu gmdistribution ze Statistics toolboxu (funkce fit)
- **‣Uložíme si výsledn<sup>ý</sup>** gmdistribution **objekt pro pozdější použití** 0.4
- **‣[E-M algoritmus](http://lcn.epfl.ch/tutorial/english/gaussian/html/index.html)**

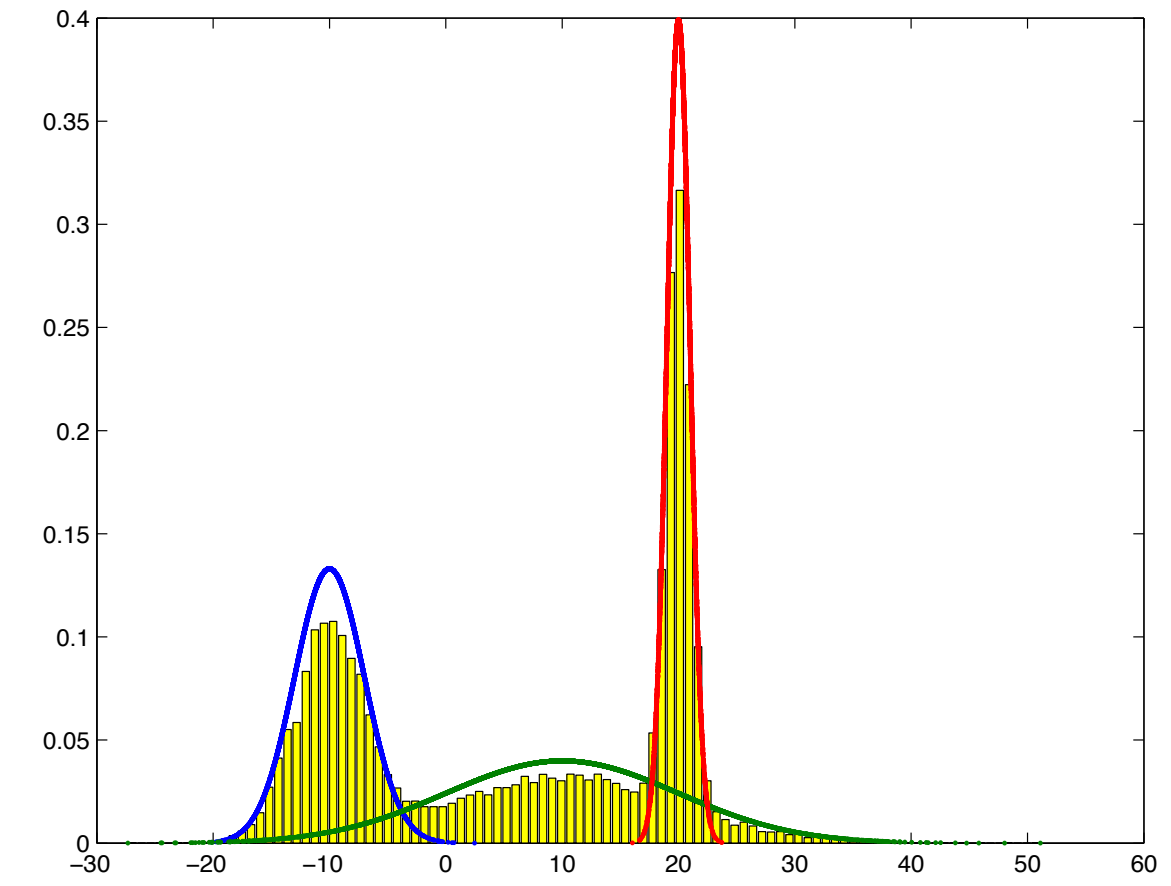

#### Gaussian Mixture Model

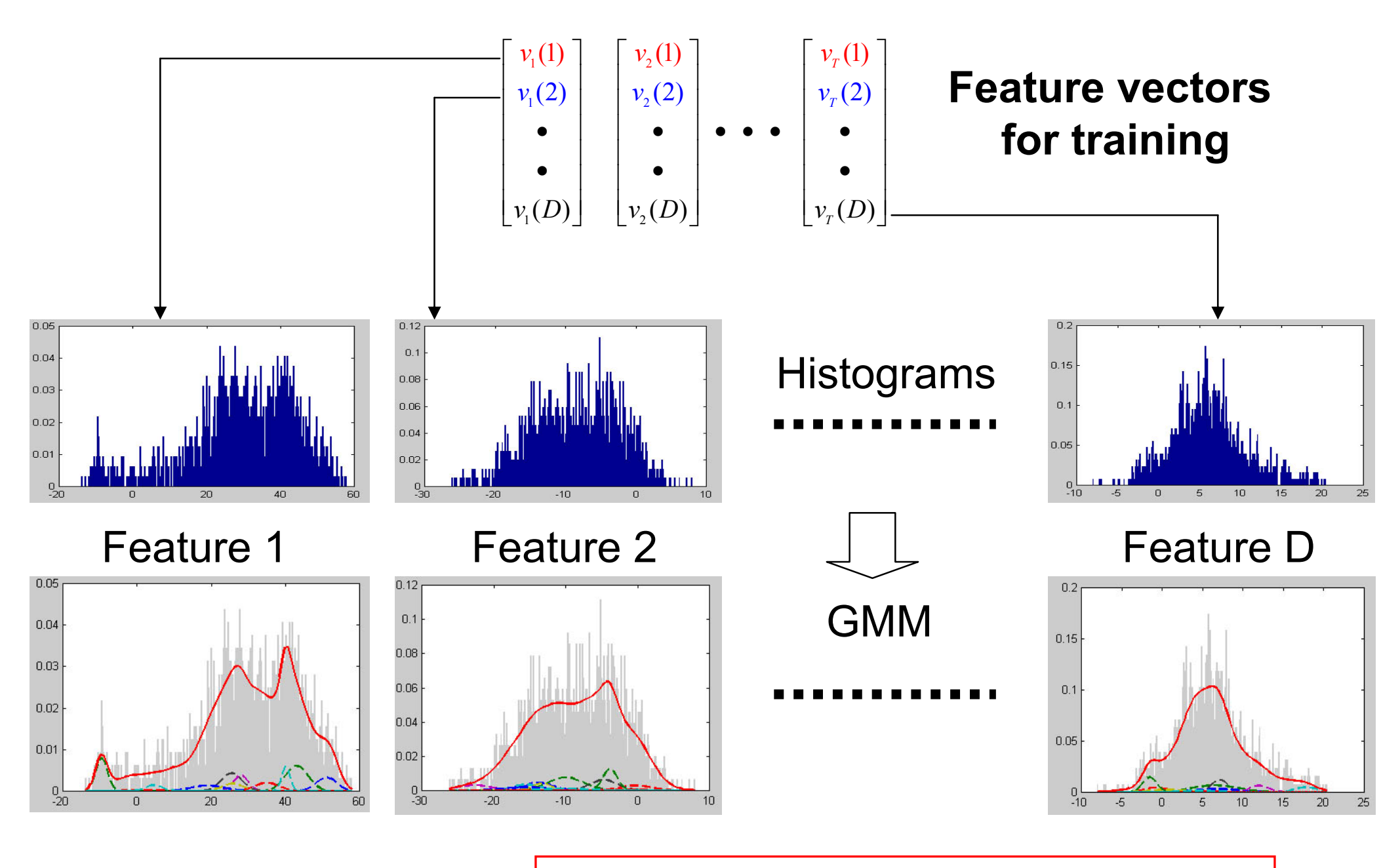

score = log-likelihood (signature | model)

### 3. Míra podobnosti = skóre

**‣Míra podobnosti = pravděpodobnost, že ná<sup>š</sup> příznakový vektor x1,2,...,M pochází z daného GMM**  $\bm{M}$ 

$$
p(x_{1,2,...,M}|GMM) = \prod_{i=1}^{M} p(x_i|GMM)
$$

- pro zjištění p(x<sub>i</sub>lGMM) použijeme funkci gmdistribution.pdf(X)
- vypočítáme celkovou  $log(p(x_{1,2,...,M}|\text{GMM}))$ příznakového vektoru: *M*

 $log(p(x_{1,2,...,M}|GMM)) = \sum log(p(x_i|GMM))$ *i*=1

**‣Skóre jednotlivých vektorů sečteme (proč?)**

#### 4. Rozhodovací práh

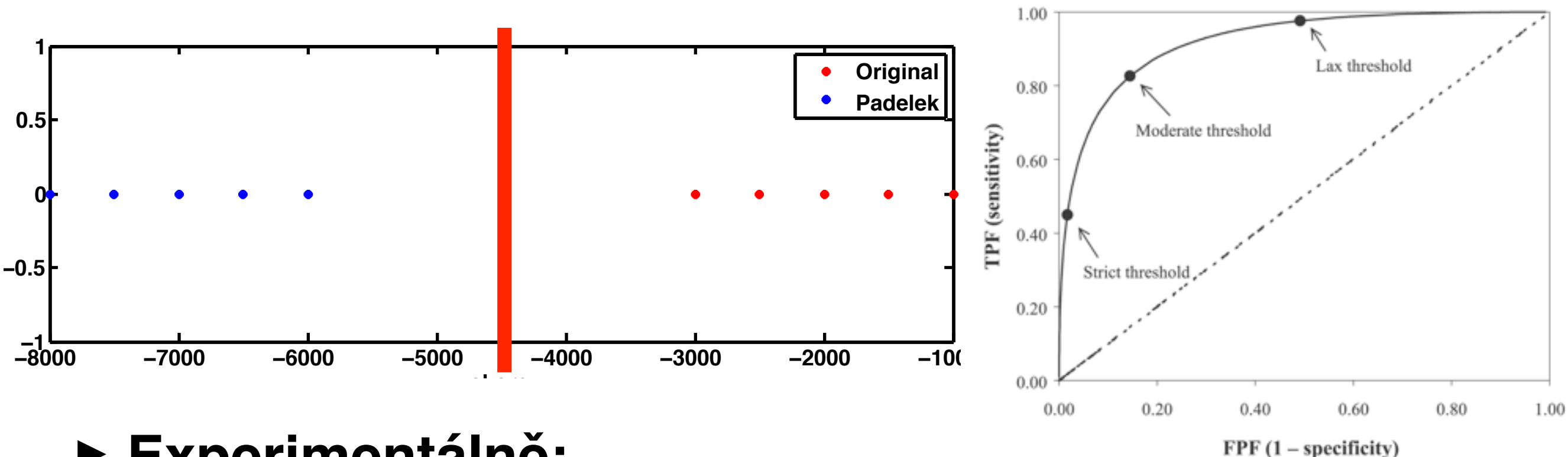

#### **‣Experimentálně:**

• spočítáme skóre pro několik originálů a padělků, které vyneseme na osu a určíme práh

- **‣ ROC křivkou:**
	- pro každou hodnotu prahu spočítáme sensitivitu a specificitu vybíráme "optimum"
- **‣ Bayes**

Tuesday, 4 October, 2011

**‣ ...**

#### Bonus

- **‣Identifikace přiřazení podpisu ke správnému originálu**
- **‣Využití globálních příznaků + lepš<sup>í</sup> klasifikátor**
- **‣Otestování na databázi podpis<sup>ů</sup>**
	- (viz slide 2)

## Děkuji za pozornost